### Probabilistic context-free parsing ISCL-BA-06

Çağrı Çöltekin ccoltekin@sfs.uni-tuebingen.de

Winter Semester 2020/21

### An example context-free grammar

 $\begin{array}{ccc} S & \rightarrow NP \ VP \\ S & \rightarrow Aux \ NP \ VP \\ NP & \rightarrow Det \ N \\ NP & \rightarrow Prm \\ NP & \rightarrow NP \ PP \\ VP & \rightarrow V \ NP \end{array}$  $\begin{array}{c} VP \rightarrow VNP \\ VP \rightarrow V \\ VP \rightarrow VP PP \\ PP \rightarrow PP NP \\ N \rightarrow duck \\ N \rightarrow park \\ N \rightarrow park \\ V \rightarrow duck \\ V \rightarrow duck \\ V \rightarrow saw \\ Pm \rightarrow she \mid her \\ Prp \rightarrow in \mid with \\ Det \rightarrow a \mid the \\ \end{array}$ 

 $\begin{array}{ccc} S & \rightarrow & NP & VP \\ NP & \rightarrow & Prn \end{array}$  $Prn \rightarrow she$   $VP \rightarrow V NE$  $V \rightarrow saw$   $NP \rightarrow Det N$  $Det\,\rightarrow\,a$ 

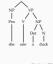

Parsing with context-free grammars

- · Parsing can be top down: start from S, search for derivation that leads to the imps
   bottom up: start from input, try to refuce it to S
- \* Naive search for both recognition/parse is intractable Dynamic programming methods allow polynomial time recognition
- CKY bottom-up, requires Chomsky normal form

  Earely top-down (with bottom-up filtering), works with unrestricted gramm

    $O(n^3)$  time complexity (for recognition)
- . Chart parsers are (reasonably) efficient, and they can represent as
- their output . However, they do not help with resolving ambiguity

- Some types of ambiguities
- Lexical ambiguity She is looking for a match
   We saw her duck
  - Attachment ambiguity

  - I saw the man with a telescope
     Panda eats bamboo shoots and leaves
     Local ambiguity (garden path sentences)
    - The horse raced past the barn fell
       The old man the boats
       Fat people eat accumulates

We do not recognize many ambiguities

- . Time flies like an arrow; fruit flies like a banana . Outside of a dog, a book is a man's best friend; inside it's too hard to
- One morning I shot an elephant in my pajamas. How he got in my pajamas, I
- don't know
- . Don't eat the pizza with a knife and fork; the one with mushroor
- A parser, nevertheless, produces multiple parses for these sentences.

### Statistical parsing

- Find the most plausible parse of an input string given all possible parses
   We need a scoring function, for each parse, given the input
- We typically use probabilities for scoring, task becomes finding the parse (or tree), t, given the input string w
  - $t_{best} = arg \max_{} P(t \mid w)$
- · Note that som ities need a larger context than the sentence to be resolved correctly

# Context-free grammars

- . Context free (CF) gra mars are most practically useful grammars in the Chomsky hierarchy Most of the parsing theory (and practice) is build on parsing CF languages
- . The context-free rules have the form

where A is a single non-terminal symbol and  $\alpha$  is a (possibly empty)

sequence of terminal or non-terminal symbols

Representations of a context-free parse tree

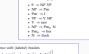

A history of derivat

 $_{\text{SP}}[p_{\text{IM}} \text{ I}] \left[ _{\text{NP}}[_{\text{N}} \text{ saw}] \left[ _{\text{NP}}[p_{\text{Im}_p} \text{ her}] \left[_{\text{N}} \text{ duck}\right] \right] \right]$ 

Natural languages are ambiguous

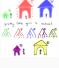

Ambiguity and the parsers

- Given a grammar, chart parsers (e.g., CKY, Early) can parse natural language sentences relatively efficiently . These parsers also represent all possible parse trees in their chart/output efficiently
- \* However, they have nothing to say about which of these parses are the most likely one.
- \* The task of selecting the best parse among many is called disambiguation
- · In almost all practical uses, parsers are combined with disambiguators

# The task: choosing the most plausible parse

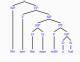

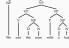

## Probability refresher (1)

- · Probability is a measure of (un)certainty of an event
- We quantify the probability of an event with a number between 0 and 1 0 the event is impossible 0.5 the event is as Blady to happen (or happened) as it is not 1 the event is certain.
- · All possible outcomes of a trial (experiment or observation) is called the sample space  $(\Omega)$
- Axioms of probability states that 1. P(E) ∈ R. P(E) ≥ 0
- 2.  $P(\Omega) = 1$ 3. For disjoint events  $E_1$  and  $E_2$ ,  $P(E_1 \cup E_2) = P(E_1) + P(E_2)$

Probability refresher (2) Probabilistic context free grammars (PCFG) A probabilistic context free grammar augments a CPG by adding a probability value to each rule \* Joint probability of two events is noted as P(x,y) The conditional probability is defined as  $P(x|y) = \frac{P(x,y)}{P(y)}$  or P(x,y) = P(x|y)P(y)where A is a non-terminal,  $\alpha$  is string of terminals and non-terminals, and p is the probability associated with the rule If the events x and y are independent,
 P(x|y) = P(x), P(y|x) = p(y), P(x,y) = P(x)P(y) \* Like CFGs, a PCFG accepts a sentence if it can be derived from S with rules . For more than two variables (chain rule)  $R_1 \dots R_k$ \* The probability of a purse tree t of input string  $\mathbf{w}, P(t \,|\, \mathbf{w}),$  corresponding to the  $P(x,y,z) = P(z|x,y)P(y|x)P(x) = P(x|y,z)P(y|z)P(z) = \dots$ derivation  $R_1 \dots R_k$  is  $P(t \mid w) = \prod_{i=1}^{k} p(R_i)$ P(x,y,z) = P(x)P(y)P(z)where  $p(R_1)$  is the probability of the rule  $R_1$ 

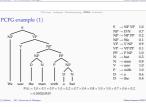

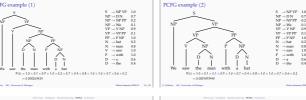

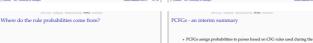

- PCFGs assume that the rules are independent Supervised: estimate from a treebank, e.g., using maximum likelihood estimation PCFGs are generative models, they assign probabilities to P(t, w), we can calcuate the probability of a sentence by · Unsupervised: expectation-maximization (EM)  $P(\boldsymbol{w}) = \sum P(t, \boldsymbol{w}) = \sum P(t$

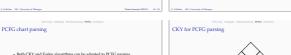

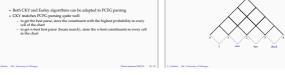

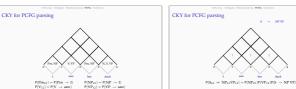

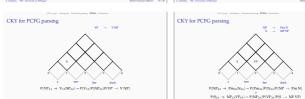

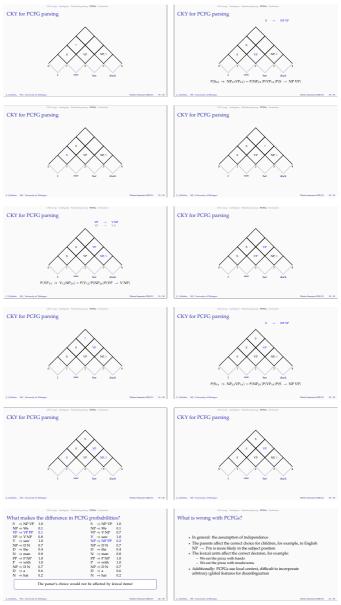

Lexicalizing PCFGs

· Independence assumptions can be relaxed by either

Solutions to PCFG problems

- Parent annotation
   Lexicalization
   Reranking
- To condition on arb itrary/global information:

Most practical PCFG parsers are lexicalized, and often use a re-ranker conditioning on other (global) features

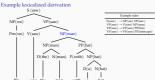

Evaluating the parser output

- · A parser can be evaluated
- extrinsically based on its effect on a task (e.g., machine translation) where it
- is used intrinsically based on the match with ideal parsing
- The typically evaluation (intrinsic) is based on a gold standard (GS)
- Exact match is often
- very difficult to achieve (think about a 50-word newspaper sentence)
   not strictly necessary (recovering parts of the passe can be useful for many purposes)

PARSEVAL example

precision  $=\frac{6}{7}$  recall  $=\frac{6}{7}$  f-measure  $=\frac{6}{7}$ 

Summary

### · PCFG is a simple attempt to augment CFG with probabilities

- · PCFG parsing alone is suboptimal: independence assumptions are too strong
- Solutions include (a combination of ) lexicalization, parent annotation and re-ranking
- Reading suggestion: Jurafsky and Martin (2009, Chapter 14)
- Dependency grammars and dependency parsing

erminal X with X(h), where h is a tuple with the lexical word

- and its POS tag Now the grammar can capture (head-driven) lexical dependencies
- \* But number of nonterminals grow by  $|V| \times |T|$  Estimation becomes difficult (many rules, data sparsity) Some treebanks (e.g., Penn Treebank) do not annotate heads, they are
- automatically annotated (based on heuristics)

Example lexicalized derivation

NP(we) PP(hat) Pm(we) VP(saw) Ī

Parser evaluation metrics

## \* Common evaluation metrics are (PARSEVAL):

- precision the ratio of correctly predicted nodes recall the nodes (in GS) that are predicted correctly f-measure harmonic mean of precision and recall (2×precision×recall)
- The measures can be unlabled the spans of the nodes are expected to match
- labeled the node label should also match Crossing brackets (or average non-crossing brackets)
- ( We ( saw ( them ( with binoculars ))) ( We (( saw them ) ( with binoculars )))
- isures can be averaged per constituent (micro average), or over sentences (macro average)

Problems with PARSEVAL metrics

- PARSEVAL metrics favor certain type of structures
   Results are surprisingly well for flat tree structures (e.g., Penn treebank)
   Results of some mistakas are catastrophic (e.g., low attachment)
- Not all mistakes are equally important for semantic distinctions
- Some alternatives:
  - Extrinsic evaluation
     Evaluation based on extracted dependencies

Acknowledgments, references, additional reading material

[and the Control and Joseph M. Martin (2009). Speech and Language Processing. An Introduction in Natural Language Processing. Computer

Section 2018; Section 2018; Sectio

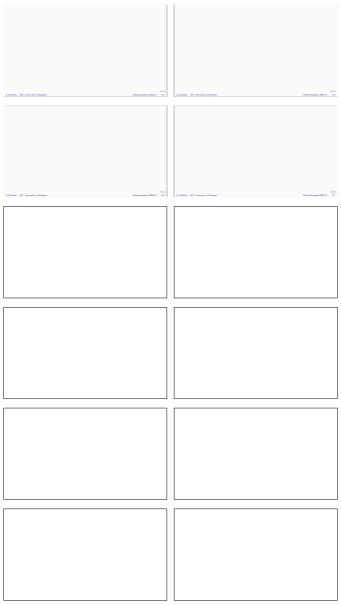